# IE1206 Inbyggd Elektronik

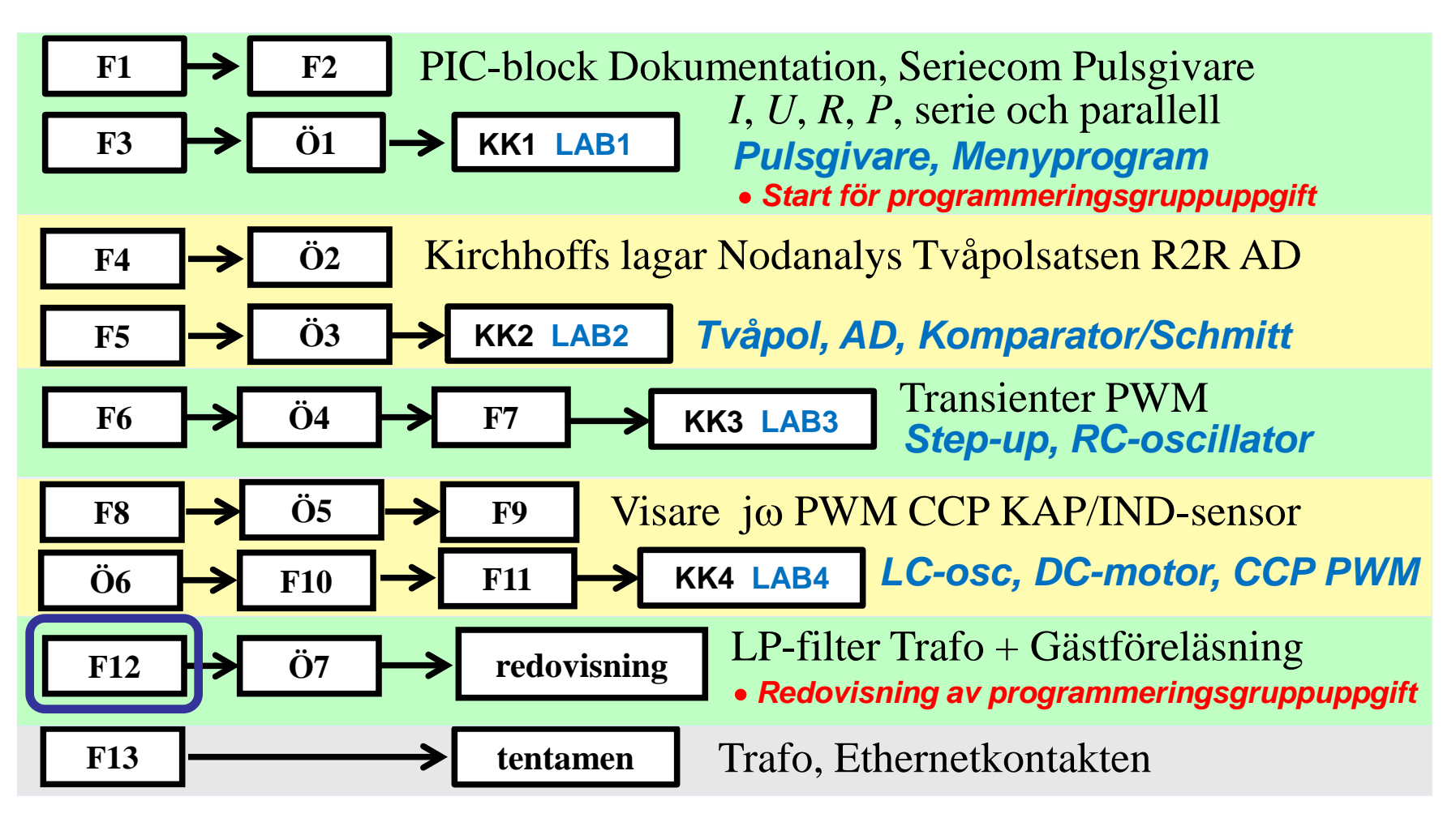

### En verklig signal …

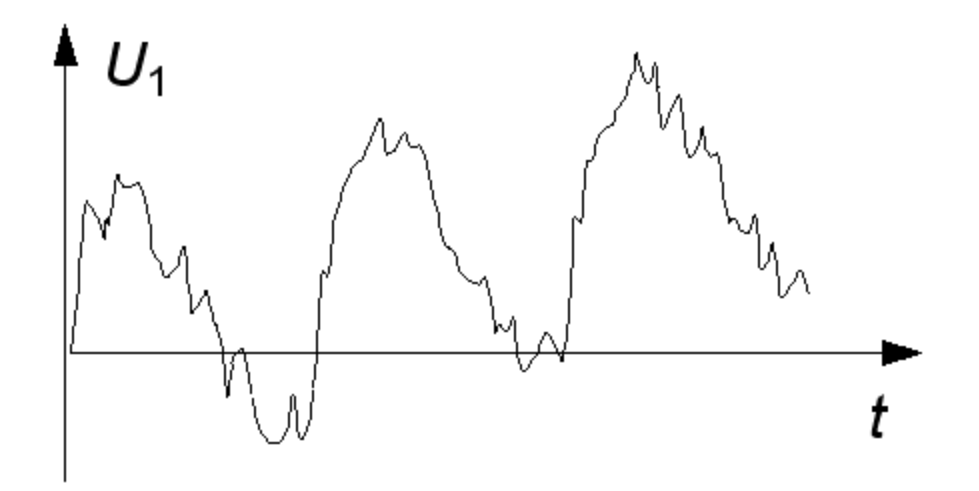

Verkliga signaler är svårtolkade. De är ofta störda av brus och brum.

**Brum** är vårt 50 Hz nät som inducerats in i signalledningarna.

**Brus** är slumpmässiga störningar från förstärkare (eller t.o.m. resistorer).

### Kanske likspänning …

Kanske är signalen en långsamt ökande *likspänning* från tex. en temperaturgivare?

I så fall kan störningarna bestå av 50 Hz *brum* och högfrekvent *brus*.

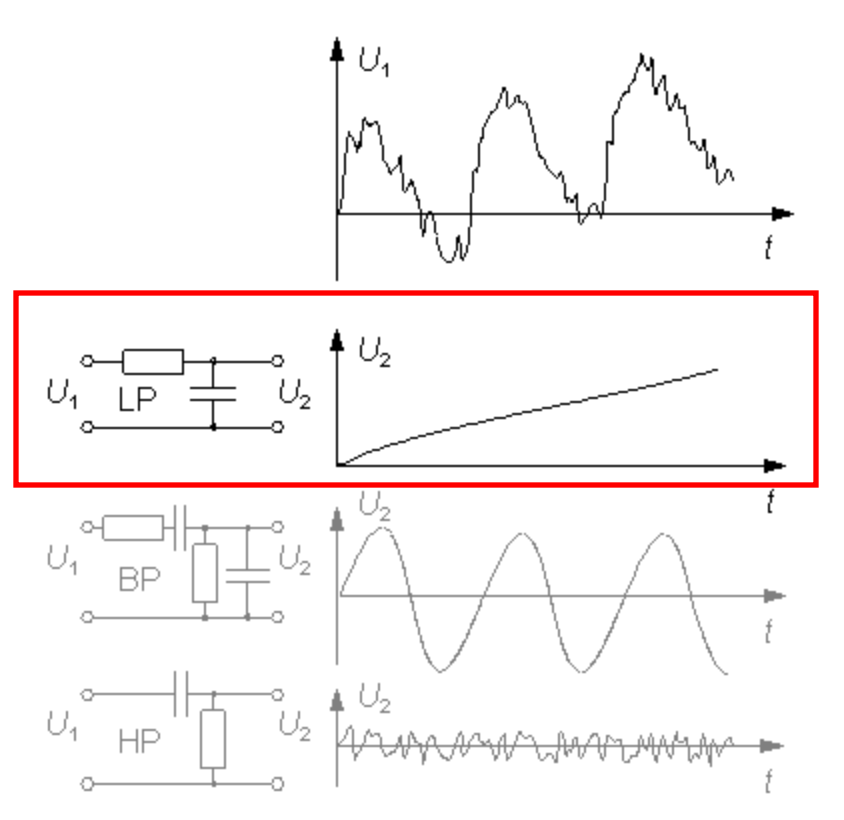

Ett **LP-filter** (=LågPass) filtrerar bort störningarna och lyfter fram signalen

### Kanske sinuston …

Kanske är signalen en *sinuston*?

I så fall kan störningarna bestå av att likspänningsnivån långsamt ändrar sig, *drift*, och att *brus* tillkommit.

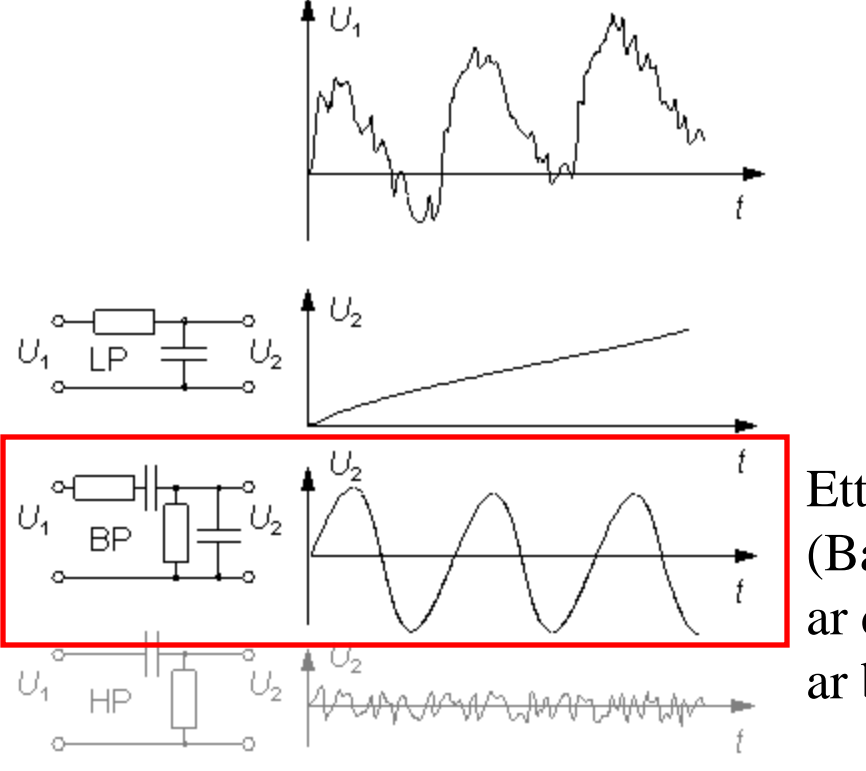

Ett **BP-filter** (BandPass) blockerar driften och filtrerar bort bruset.

### Kanske snabba variationer …

Kanske är signalen de *snabba variationerna*?

I så fall kan störningarna bestå av att likspänningsnivån långsamt ändrar sig, *drift*, och att *brum* tillkommit.

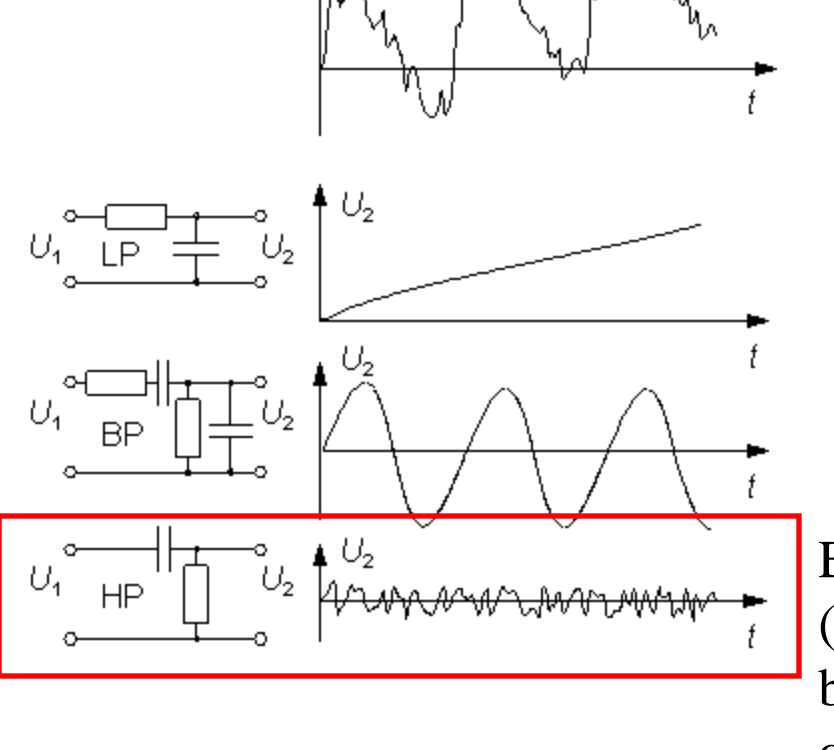

Ett **HP-filter** (HögPass) filtrerar bort störningarna och lyfter fram signalen.

### Filter

Med *R L* och *C* kan man bygga effektiva **filter**.

Induktanser är mer komplicerade att tillverka än kondensatorer och resistorer, därför används oftast bara kombinationen *R* och *C*.

Snabba datorer kan filtrera signaler digitalt. Att beräkna en signals *löpande medelvärde* kan tex. motsvara LP-filtrering. Numera dominerar den digitala filtrertekniken över den analoga.

Enkla RC-filter ingår naturligt i de flesta mätinstrument, eller t.o.m. uppkommer av "sig självt" när man kopplar samman utrustningar.

Detta är anledningen till att man måste känna till och kunna räkna på enkla RC-länkar, trots att de som filter betraktat är *mycket ofullständiga*.

### LP HP BP BS

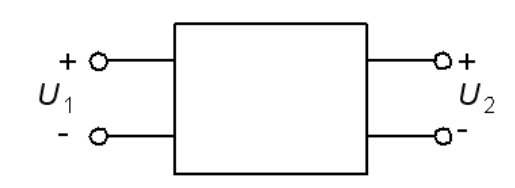

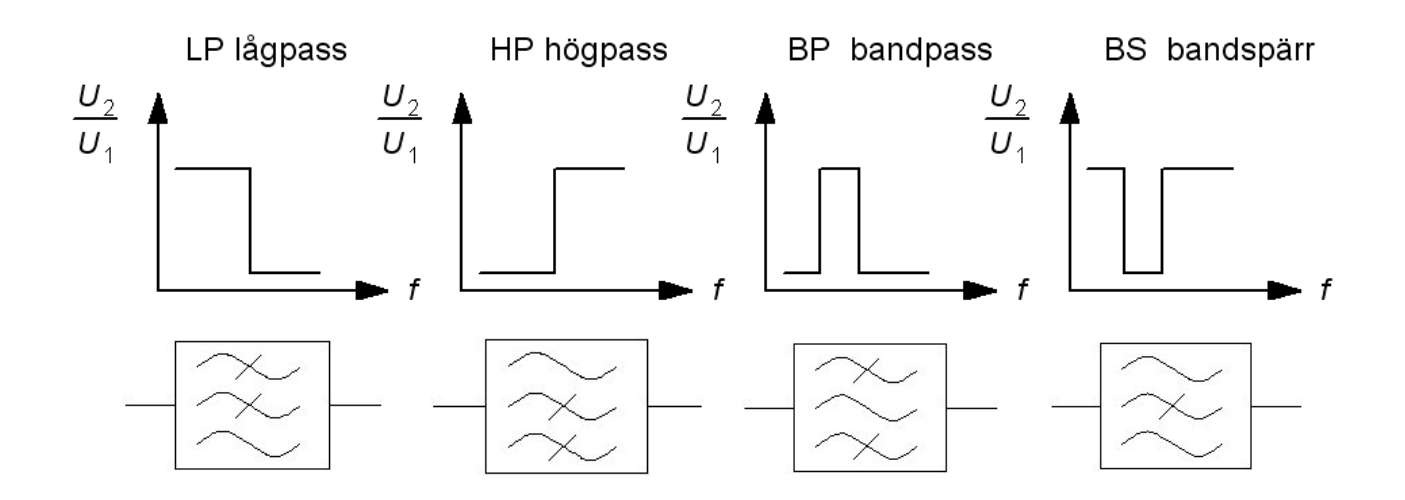

BP eller BS filtren kan ses som olika kombinationer av LP och HP filter.

#### Spänningsdelarens överföringsfunktion

Enkla filter är ofta utformade som spänningsdelare. Ett filters **överföringsfunktion**, *H*(ω) eller *H*(*f*), är kvoten mellan utspänning och inspänning. Den kvoten får man *direkt* från spänningsdelningsformeln!

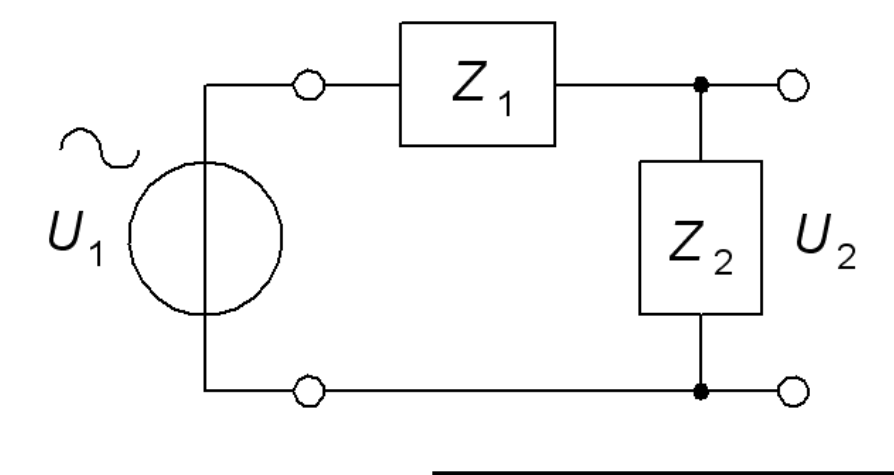

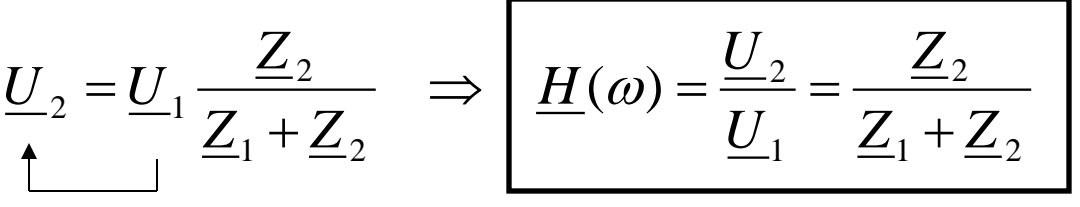

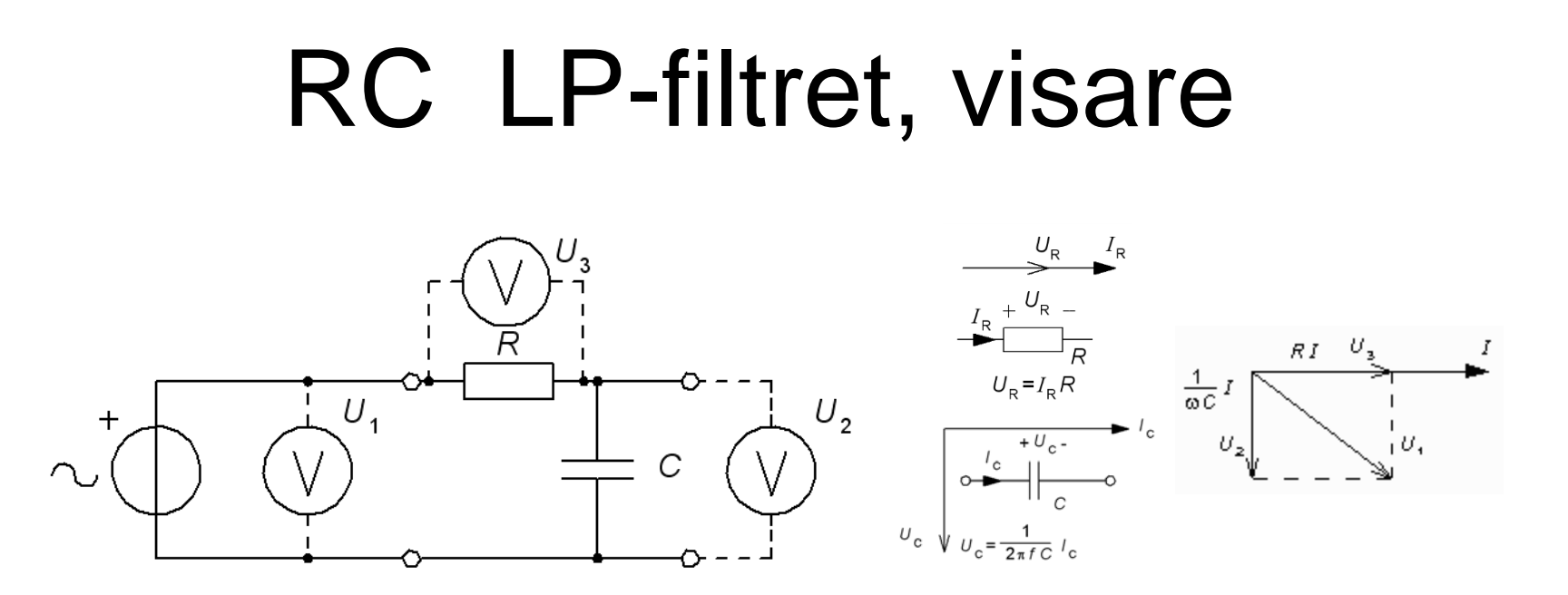

Visardiagram: *R* och *C* har strömmen *I* gemensamt. Spänningen över resistorn och spänningen över kondensatorn blir därför vinkelräta. Pythagoras sats kan användas:

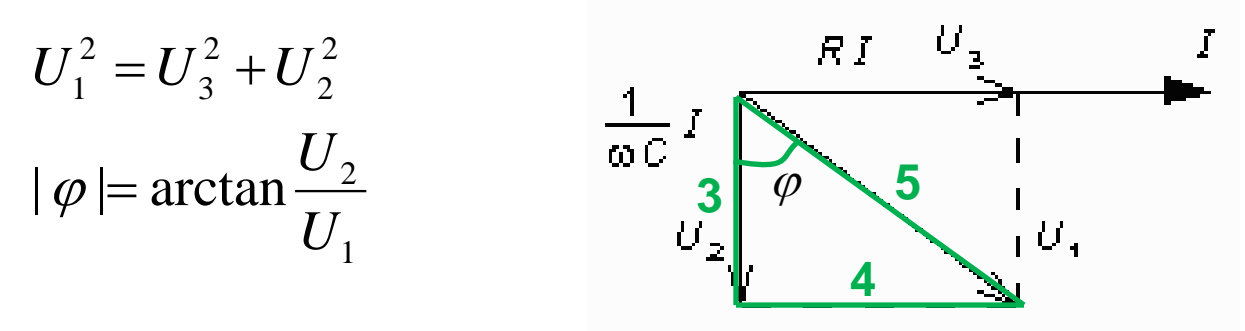

### RC LP-filtret, jω

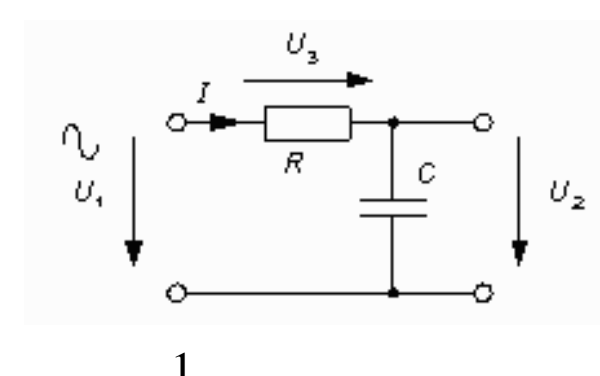

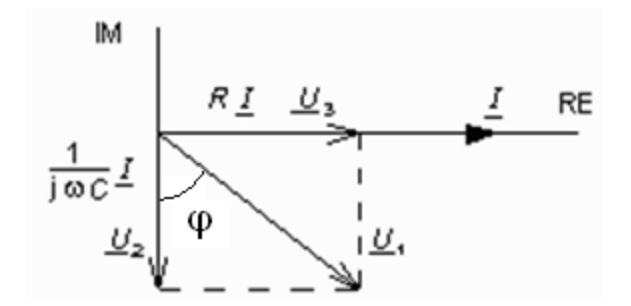

$$
\frac{U_2}{U_1} = \frac{1}{\frac{1}{RC}} \cdot \frac{j\omega C}{j\omega C} = \frac{1}{1 + j\omega RC}
$$
\n
$$
\frac{U_2}{U_1} = \frac{1}{\sqrt{1 + (\omega RC)^2}}
$$
\n
$$
\varphi = \arg\left(\frac{U_2}{U_1}\right) = \arg(1) - \arg(1 + j\omega RC) = 0 - \arctan\left(\frac{\omega RC}{1}\right) = -\arctan(\omega RC)
$$

RC LP-filtret, *H*(ω)

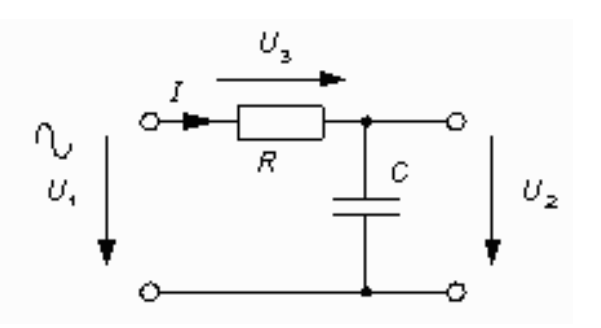

$$
H = \frac{1}{1 + j\omega RC}
$$

$$
\underline{H} = \frac{1}{1 + j\omega RC} \qquad \text{abs}(\underline{H}) = H = \frac{1}{\sqrt{1 + (\omega RC)^2}} \qquad \text{arg}(\underline{H}) = -\arctan(\omega RC)
$$

Vid den vinkelfrekvens då  $\omega RC = 1$ , blir nämnarens realdel och imaginärdel lika. Detta är filtrets gränsfrekvens.

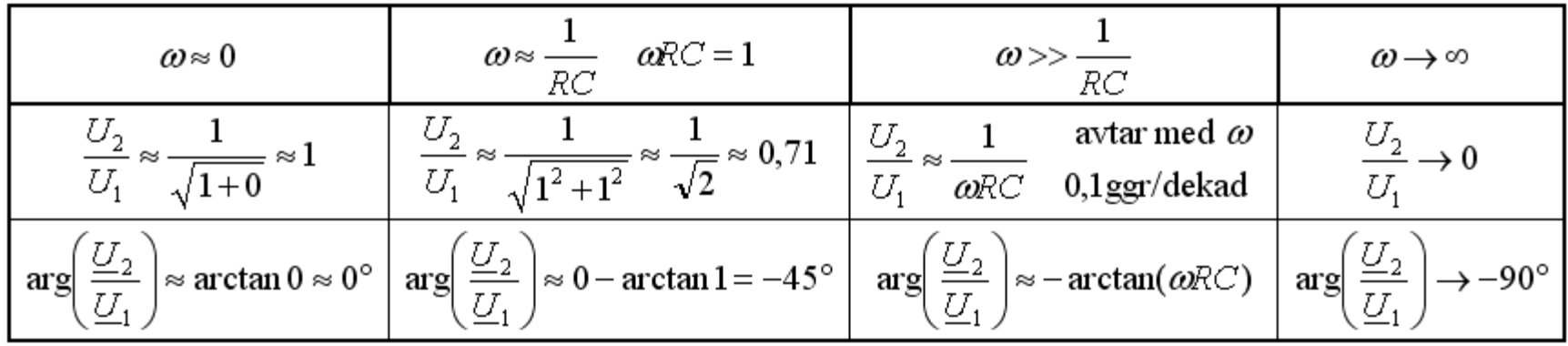

### LP-Beloppsfunktionen

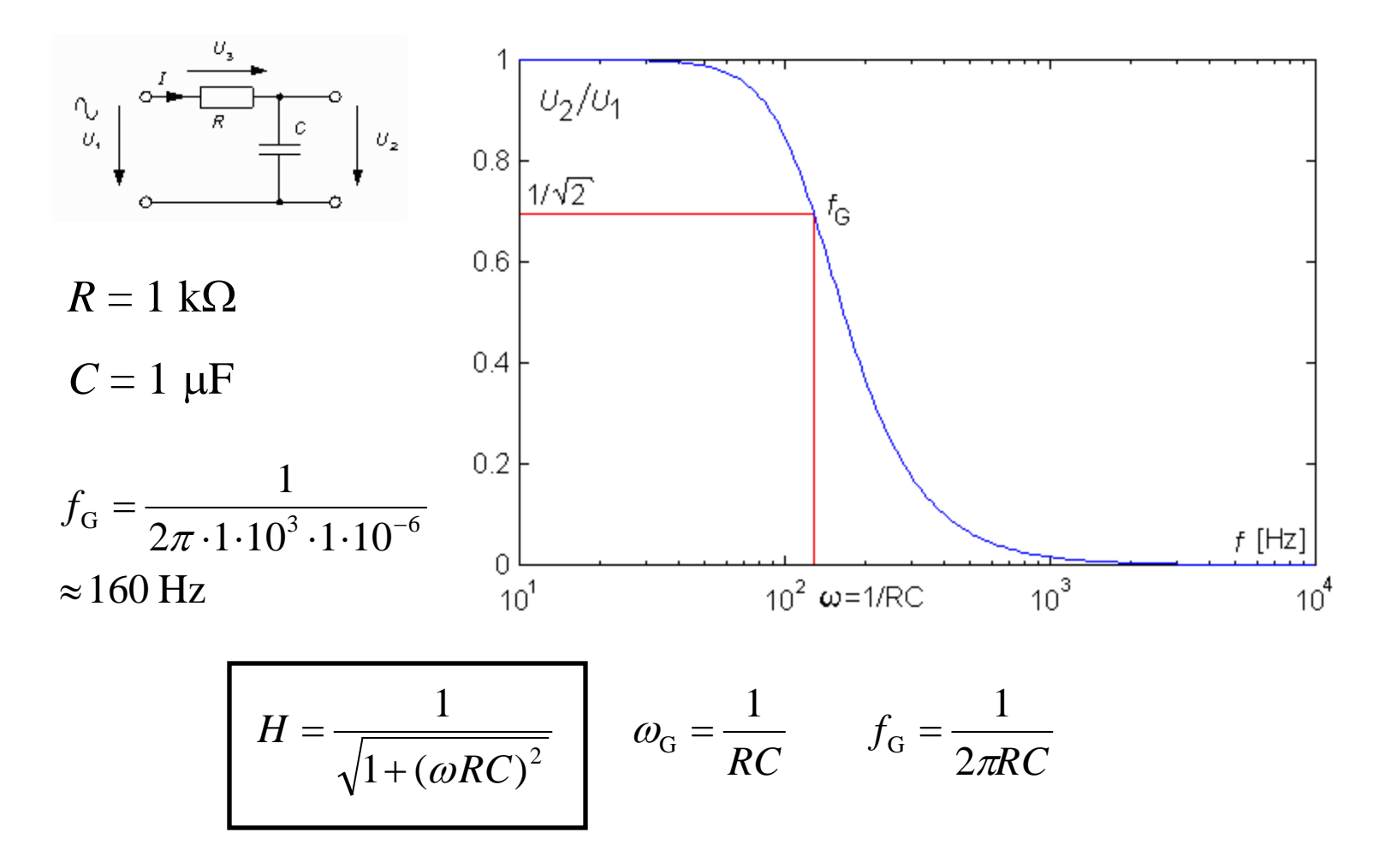

#### LP-Fasfunktionen

![](_page_14_Figure_1.jpeg)

William Sandqvist william@kth.se

### Grafik med Mathematica

**Mathematica** har kommandon för komplexa tals belopp (**abs[ ]**) och argument (**arg[ ]**, i radianer).

```
<<Graphics
                                       ∿
r=1*10^{\circ}3;U_{2}U.
c=1*10^{\lambda}-6;w=2*Pi*f;u2u1[f] = 1/(1+I*w*r*c);LogLinearPlot[Abs[u2u1[f]],{f,1,10000},PlotRange->All,PlotPoints->100]; 
LogLinearPlot[Arg[u2u1[f]],{f,1,10000},PlotRange->All,PlotPoints->100];
```
#### Tryck SHIFT + ENTER för att utföra beräkningen.

![](_page_15_Figure_4.jpeg)

# RC Två sidor av samma mynt

![](_page_16_Picture_1.jpeg)

Låg **gränsfrekvens**  $\omega_G$  undertrycker störningar bra, men det innebär en lång **tidkonstant**  $\tau$  som gör att det tar lång tid innan  $U_{\text{UT}}$  når slutvärdet och kan avläsas.

![](_page_16_Figure_3.jpeg)

### ( AD-omvandlarens LP-filter )

![](_page_17_Figure_1.jpeg)

![](_page_17_Figure_2.jpeg)

För att ta bort brus i insignalen till AD-omvandlaren brukar man lägga till en kondensator *C*.

•  $R<sub>S</sub>$  får inte ha större värde än  $10k\Omega$  – då riskerar man att förlora *noggrannhet* på grund av läckströmmen  $I_{\text{LEAKAGE}}$ .

• Vid samplingen tas laddning från *C* till samplingskondensatorn  $C_{\text{HOLD}}$ . *C* bör därför vara åtminstone 1024 ggr större än  $C_{\text{HOLD}}$  (10pF) om man inte vill förlora *noggrannhet*.

William Sandqvist william@kth.se • *C⋅R*<sub>S</sub> ger gränsfrekvensen för hur *snabba* signaler AD-omvandlaren kan följa.

## RC HP-filtret, jω

![](_page_19_Figure_1.jpeg)

$$
\frac{U_2}{U_1} = \frac{R}{R + \frac{1}{j\omega C}} \cdot \frac{j\omega C}{j\omega C} = \frac{j\omega RC}{1 + j\omega RC}
$$
\n
$$
\frac{U_2}{U_1} = \frac{\omega RC}{\sqrt{1 + (\omega RC)^2}}
$$
\n
$$
\arg\left(\frac{U_2}{U_1}\right) = \arg(j\omega RC) - \arg(1 + j\omega RC) = 90^\circ - \arctan\left(\frac{\omega RC}{1}\right) = \arctan\left(\frac{1}{\omega RC}\right)
$$

![](_page_20_Figure_0.jpeg)

Vid den vinkelfrekvens då  $\sqrt{\omega RC} = 1$ , blir nämnarens realdel och imaginärdel lika. Detta är filtrets gränsfrekvens.

![](_page_20_Picture_120.jpeg)

#### HP-Beloppsfunktionen

![](_page_21_Figure_1.jpeg)

William Sandqvist william@kth.se

#### HP-Fasfunktionen

![](_page_22_Figure_1.jpeg)

![](_page_22_Figure_2.jpeg)

# Wienbryggan (14.5)

Undersöktes av Max Wien 1891

![](_page_24_Figure_2.jpeg)

För en viss frekvens är  $U_1$  och  $U_2$  i fas. Vilken?

### Wienbryggan

![](_page_25_Figure_1.jpeg)

 $U_1$  och  $U_2$  är i fas om överföringsfunktionens imaginärdel är 0!

![](_page_25_Figure_3.jpeg)

### Wienbryggan

![](_page_26_Figure_1.jpeg)

![](_page_26_Figure_2.jpeg)

![](_page_26_Picture_94.jpeg)

![](_page_27_Figure_0.jpeg)

#### William Hewletts examensarbete

Masteruppsats 1930. Wienbrygga med glödlampa!

![](_page_28_Figure_2.jpeg)

#### **William Hewletts** examensarbete

Hewlett konstruerade en tongenerator. Wienbryggan dämpar signalen till 1/3 så han behövde en stabil förstärkare med *exakt* tre gångers förstärkning.

Glödlampan stabiliserar signalen. Om amplituden blir för stor värms glödlampan upp och då *dämpas* signalen i spänningsdelaren på förstärkarens ingång.

![](_page_29_Figure_3.jpeg)

### The Palo Alto garage the birthplace of **Silicon Valley**

![](_page_30_Picture_1.jpeg)

![](_page_30_Picture_2.jpeg)

![](_page_30_Picture_3.jpeg)

*Vilket världsföretag kommer Du att grunda med ditt exjobb?*

#### När används filter?

![](_page_32_Figure_1.jpeg)

![](_page_33_Figure_0.jpeg)

Delningsfiltret **fördelar** tonerna mellan högtalarna.

### Passiv/Aktiv högtalare

![](_page_34_Figure_1.jpeg)

När förstärkaren är inbyggd i högtalaren blir det möjligt att använda digitala delningsfilter. ( XOVER = crossover filter )

# ( Digitalt filter )

Ex. ett "rullande" medelvärde med de 7 senaste mätvärdena.

![](_page_36_Figure_2.jpeg)